AN INSTITUTE FOR SPECIALIZED STUDIES!

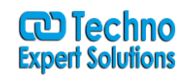

# **MS SQL Server Training Course Content**

## **Introduction to DBMS (Database Management System).**

i) File management & its drawbacks

#### ii) DBMS & Data Models -

- (1) Physical Data Models
- (2) Logical Data Models
	- (a) Hierarchical Data Model (HDBMS).
	- (b) Network Data Model (NDBMS).
	- (c) Relational Data Model (RDBMS).
	- (d) Object Data Model (ODBMS).
	- (e) Object Relational Data Model (ORDBMS).
- iii) Conceptual Data Models
	- (1) Entity Relationship Model (ER Model).

## **Introduction to MS SQL Server**

i) Advantages and drawbacks of SQL Server Compared to Oracle & DB2.

#### **(1) Connecting to Server**

- (a) Server Type .
- (b) Server Name.
- **(c) Authentication Modes.**
	- (i) SQL Server Authentication Modes.
	- (ii) Windows Authentication Modes.
	- (iii) Login and Password.

#### **(iv) SQL Server Management Studio & Tools in Management Studio.**

- 1. Object Explorer.
- 2. Object Explorer Details.
- 3. Query Editor.

### **Database**

- i) Creating Database.
- ii) Altering Database.
- iii) Deleting Database.
- iv) Constraints.

488/6, Ist Floor Near to Jhilmil Metro Station, Dilshad Garden, Delhi-110095 All rights reserved copyright ©TechnoExpertSolutions

AN INSTITUTE FOR SPECIALIZED STUDIES!

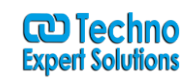

(1) Procedural Integrity Constraints.

#### **(2) Declarative Integrity Constraints.**

- (a) Not Null, Unique, Default & Check Constraints.
- (b) Primary Key and Referential Integrity or foreign key constraints.
- (c) Data types in MS SQL.

#### **(3) Tables**

- (a) Creation.
- (b) Alter.
- (c) Delete.

## **DML (Data Manipulation Language)**

- i) Insert.
- ii) Update.
- iii) Delete.
- iv) Truncate.
- v) Differences between Truncate & Delete.

## **DQL (Data Query Language)**

- i) Select.
- ii) Where Clause.
- iii) Order by Clause.
- iv) Distinct Keyword.
- v) IsNull() function.
- vi) Column aliases.

#### **vii)Predicates**

- (1) Between … AND
- (2) In
- (3) Like
- (4) Is Null

## **Built in Functions**

## **i) Scalar Functions**

- (1) Numeric Functions.
- (2) Character Functions.
- (3) Conversion Functions.

488/6, Ist Floor Near to Jhilmil Metro Station, Dilshad Garden, Delhi-110095 All rights reserved copyright ©TechnoExpertSolutions

AN INSTITUTE FOR SPECIALIZED STUDIES!

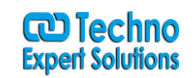

- (4) Date Functions
- (5) Aggregate Functions.

### **•** Set Operators

- i) Union
- ii) Intersect
- iii) Except

### **Joins**

- i) Equi join.
- ii) Natural join.
- iii) Non-Equi join.
- iv) Self join.

## **v) Outer joins**

- (1) Left Outer join.
- (2) Right Outer join.
- (3) Full Outer join.

(4) Cross Outer join.

## **Indexes**

- **i)** Clustered Index.
- **ii)** Non Clustered Index.
- **iii)** Create, Alter & Drop Indexes.
- **iv)** Using Indexes.

## **•** Security

## **i) Login Creation**

- (1) SQL Server Authenticated Login.
- (2) Windows Authenticated Login.
- (3) User Creation.
- (4) Granting Permissions.
- (5) Revoking Permissions.
- (6) Roles.

#### **Views**

- i) Purpose of Views
	- 488/6, Ist Floor Near to Jhilmil Metro Station, Dilshad Garden, Delhi-110095 All rights reserved copyright ©TechnoExpertSolutions

AN INSTITUTE FOR SPECIALIZED STUDIES!

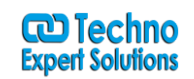

ii) Creating, Altering & Dropping Indexes.

iii) Simple & Complex Views.

- iv) Encryption & Schema Binding Options in Creating views.
- **Normalization.**
- **Attach & Detach of Database.**
- **Backup & Restore of Database.**
- **Working with XML Data Types.**

488/6, Ist Floor Near to Jhilmil Metro Station, Dilshad Garden, Delhi-110095 All rights reserved copyright ©TechnoExpertSolutions